## SAP ABAP table /SAPSRM/S\_SCDTCNVFLD {Transfer Structure for Programmed Mapping}

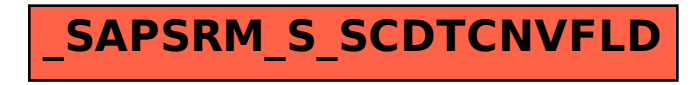